# **заполнения отчёта о выполнении условий единого контракта**

*Алгоритм*

# Конкурс на замещение должностей профессорско-преподавательского состава<br>НИУ ВШЭ в 2024 году (кампания — лето 2024)

Конкурс состоится на заседании ученого совета НИУ ВЦІЭ 26 моня 2024 года в 15:00 по адресу г. Москва, Покровский бульвар, д. 11, корпус А, Белый зал.

Конкурсные документы

Карьерные траектории

Ha странице текущего конкурса переходим **BO** вкладку Отчет о выполнении условий единого контракта

(R)

Конкурсные вакансии

Критерии оценки.

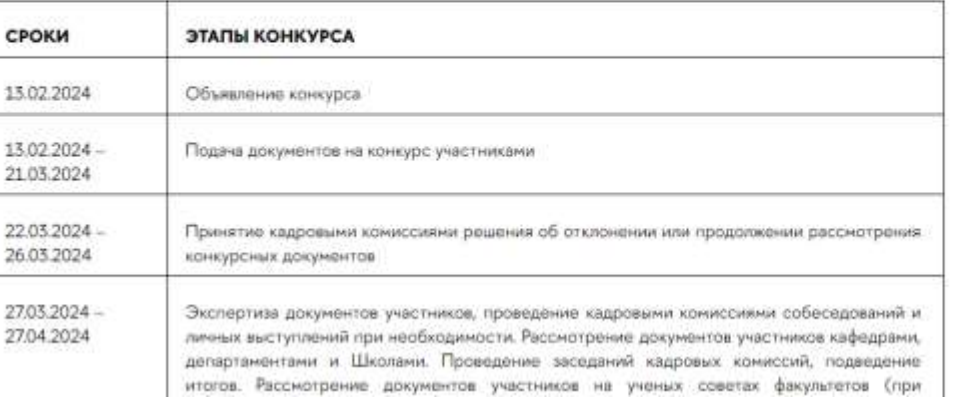

**OTHER THE EQUINOMY** 

контракту

Узнать о результатах

Кадровые комиссии.

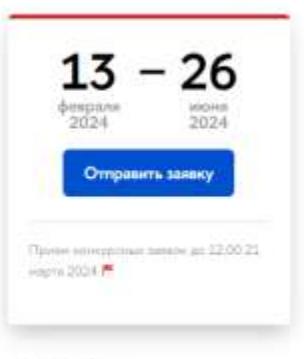

Hayano: 12.00

#### ВОПРОСЫ ПО ПОРЯДКУ ПРОВЕДЕНИЯ КОНКУРСА ППС

#### Москва

- Координатор конкурса ППС (организация конкурсной прошедуры до проведения ученого совета НИУ ВШЭ/ученых советов филиалов): Елена Алексеевна Арткиова, занеститель первого проректора, exclusiova@hse.ru

- Вопросы по натериалам. разнешенным на странице сайта конкурса ГГКС просьба каправлять на закитронных адреса: antichem an individual partition

#### Санкт-Петербург

- Поднила Николаевна Вознакначальних отделя кадров Wipaaneree nepcovismi HWV BLU3-CD6 Evoten@hea.ru

**BUDI OF LO** 

#### Национальный исследовательский университет «Высшая школа экономики» - Конкурс на занешение должностей профессороцо преподавательского состава НИУ ВШЭ - Конкурс на замещению должностей профессорско-преподавательского состава НИУ ВШЭ в 2024 году (кампания - лето 2024) - Отчет о выполнении условий единого контракта

Конкурсные вакансии

Конкурсные документы.

#### Отчет по Единому контракту

#### Узнать о результатах

Критерии оценки

Карьерные травктории

Кадровые комиссии

# Отчет о выполнении условий единого контракта

В соответствии с утвержденной Концепцией реализации единого контракта научно-педагогического работника Национального исследовательского университета «Высшая школа экономики», деятельность преподавателя университета подразумевает обязательное выполнение трех видов работы: образовательной, исследовательской (или ее субститутов) и организационной, каждая из которых выступает неотъемлемой частью академической деятельности.

2. Внимательно изучаем общую информацию, связанную с отчетом ЕК

Образовательная работа включает выполнение вудиторной и внеаудиторной учебной работы, а также учебнометодической работы.

Исследовательская работа выполняется ППС в зависимости от выбранной профессиональной траектории, и подтверждается результатами, дифференцированными в зависимости от выбранной траектории. Для ППС, выбравших академическую профессиональную траекторию, исследовательская работа включает выполнение фундаментальных и прикладных научных исследований, результатом которых выступают научные публикации. Для ППС, выбравших образовательно-методическую профессиональную траекторию, исследовательская работа может заменяться на образовательно-методическую, в качестве результатов которой могут учитываться, в том числе, записанные онлайнкурсы и онлайн-лөкции на просветительских ресурсах; публикации учебников и учебных пособий; авторских методических материалов, используемых за пределами собственных учебных дисциплин; контрольно-измерительных материалов, сборников задач, упражнений, тестов, используемых за пределами собственных учебных дисциплин; разработка, методическая и техническая поддержка успешных онлайн-курсов и онлайн-программ. Для ППС, выбравших практико-ориентированную профессиональную траекторию, исследовательская работа может заменяться на практикоориентированную работу, в качестве результатов которой могут учитываться, в том числе, зарегистрированные патенты и результаты интеллектуальной деятельности (учитываются патенты на изобретения, патенты (свидетельства) на полезную модель, патенты на промышленный образец, патенты на селекционные достижения, свидетельства на программу для электронных вычислительных машин, базу данных, топологию интегральных микросхем, зарегистрированные в установленном порядке), наличие договоров о консультационной работе с внешними неакадемическими организациями или физическими лицами, подтвержденное регулярное участие в прикладных

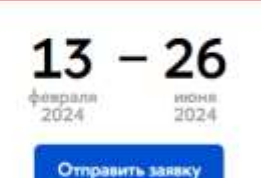

 $010$ 

Приям конкурсный заявок до 12.00-21map to 2024

Havano: 12:00

#### ВОПРОСЫ ПО ПОРЯДКУ ПРОВЕДЕНИЯ КОНКУРСА ППС

#### Москва

- Координатор конкурса ГГКС Сорганизация конкурсной процедуры до проведения ученого совета НИУ ВШЭ/ученых советов филиалов У. Епіна Алексеевна Артюкова, заместитель первого: проректора, eartuhova@hse.hu
- Вопросы по натериалам. размещенным на странице сайта конкурса ППС просьба направлять на электронные вдреса: eartuhova@hise.ru; pps@hise.ru.
- О выполнении образовательной работы: значение учебно-методической нагрузки в текущем учебном году, и причины снижения учебно-методической нагрузки/причины ее отсутствия в случае необходимости, также Вам нужно будет указать наличие звания «Лучший преподаватель» в отчетном учебном году;
- О выполнении исследовательской работы или ее субститутов в зависимости от выбранной профессиональной траектории: список публикаций за последние 3 года в том формате, в котором они размещены на Вашей персональной странице на портале НИУ ВШЭ, наличие академической надбавки с указанием ее уровня, текущий балл ОПА, либо список других достижений, если Вы выбрали образовательно-методическую или практико-ориентированную профессиональную траекторию;
- О выполнении организационной работы за отчетный учебный год, если такая работа выполнялась: выполнение организационных функций, связанных с обеспечением текущей деятельности университета, улучшением условий этой деятельности, поддержанием и повышением репутации университета, иные виды полезной деятельности, осуществляемой в интересах университета (укажите вид работы, подразделение, где она выполнялась, период выполнения работы (если работы выполняется на постоянной основе, при заполнении отчета это можно указать), характер участия (руководитель, организатор, исполнитель, другая роль - указать, какая); участие в работе коллегиальных органов управления за отчетный учебный год, если такая работа выполнялась (название коллегиального органа, подразделение, период выполнения работы, характер участия).

## РОТ Концепция реализации единого контракта НПР НИУ ВШЭ

Для оформления отчета по реализации единого контракта необходимо пройти по ссылке. После авторизации в Едином личном кабинете (ЕЛК) Вам будет доступна опция создания отчета.

**Видео про заполнение Отчета ЕК** 

**Видео про оценивание Отчета ЕК** 

Служба технической поддержки (заполнение отчета по реализации единого контракта): pps@hse.ru

Служба технической поддержки ЕЛК: https://lk.hse.ru/feedback

**Обращаем внимание у нас есть две службы** , **технической поддержки** :

- 1. pps@hse .ru (**заполнение отчета по реализации единого контракта** ) – **поможет решить вопрос** , **связанный с неверной выгрузкой информации** ;
- 2. https ://lk .hse .ru/feedback (**ЕЛК** ) **поможет решить вопрос** , **связанный с авторизацией** ;

3. **Переходим в Заполнить отчет**

Заполнить отчет

**uly dole** 

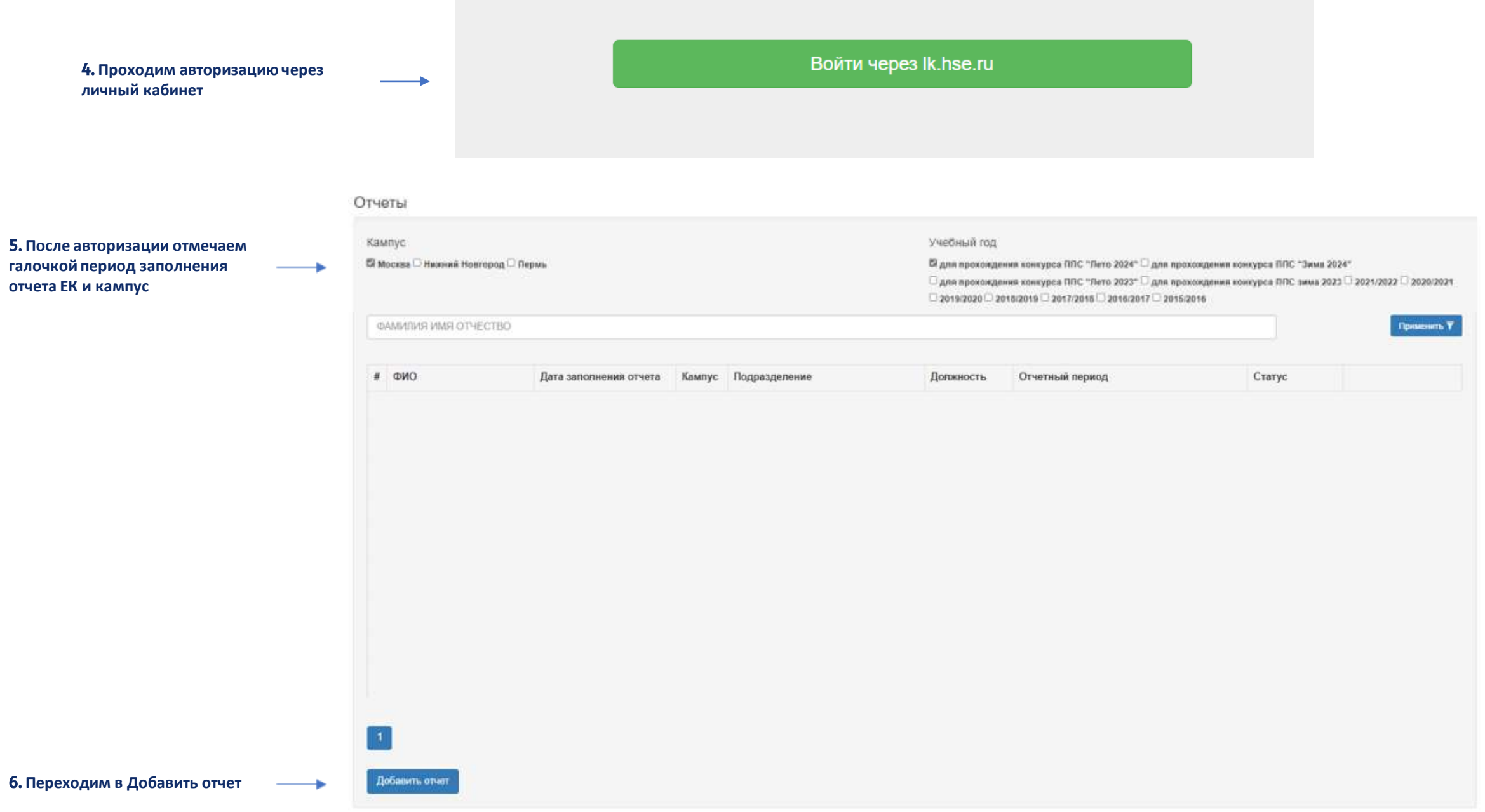

### **Техническая поддержка** – pps@hse.ru (**заполнение**

**отчета по реализации единого контракта**)

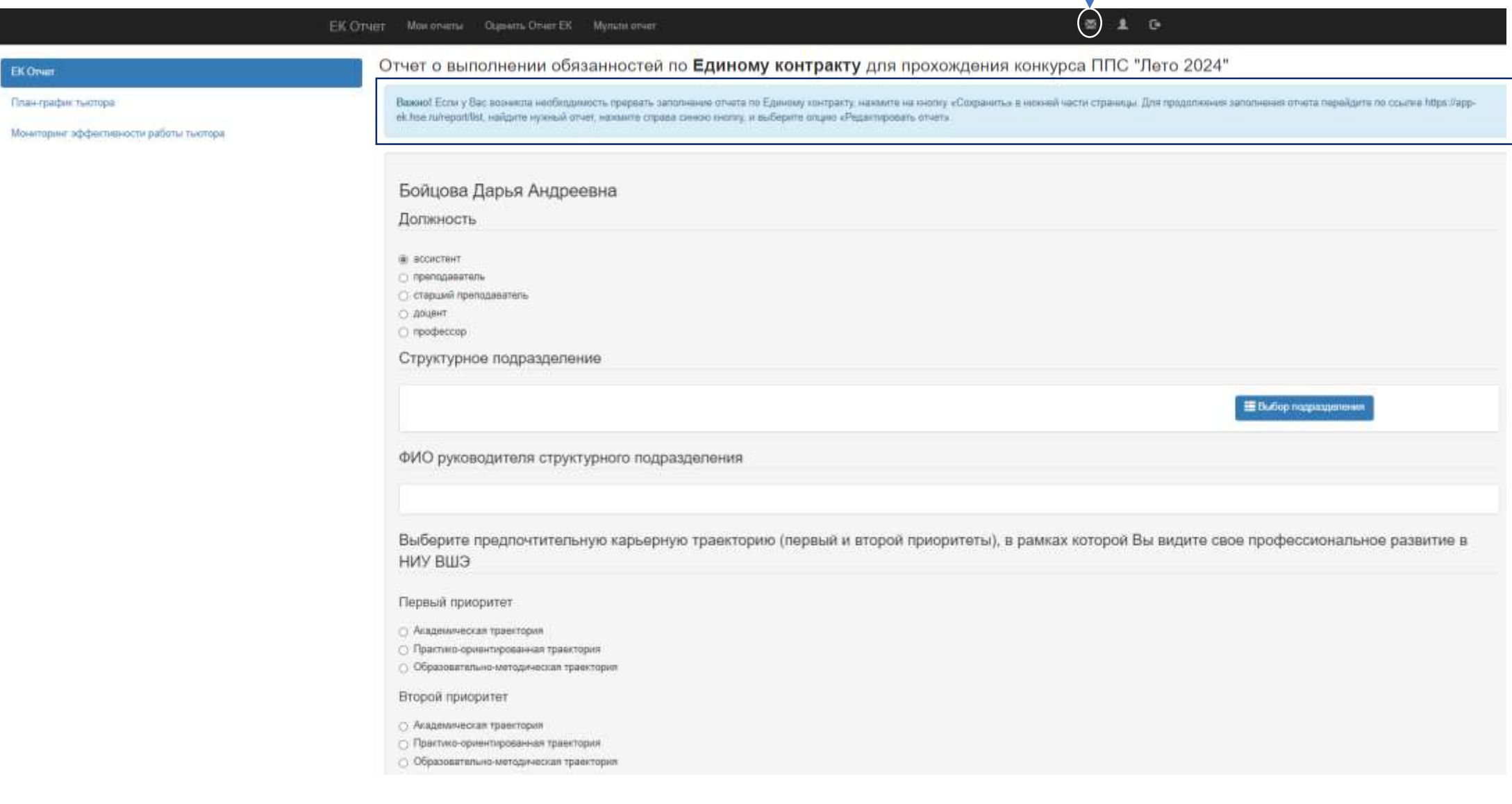

## **Приступаем к заполнению отчета ЕК**!

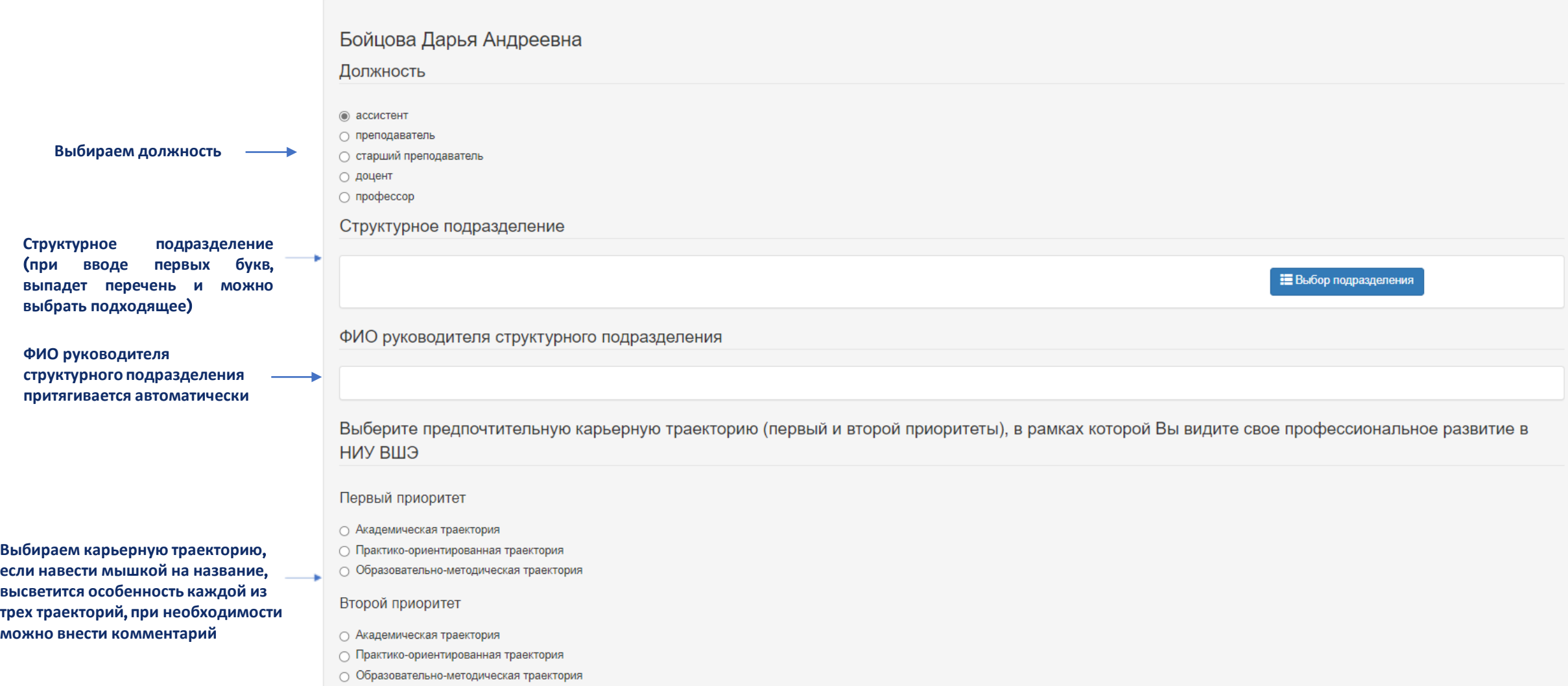

Индивидуальная учебно-методическая нагрузка притягивается автоматически, указывается на 1 ставку с полным рабочем днём: 6 дней 36 часов

Индивидуальная учебно-методическая нагрузка в отчетном учебном году, и причины ее снижения по отношению к нормативной /причины ее отсутствия при необходимости

# Норматив нагрузки для выбранной должности - 750

Если у Вас есть комментарий по отображению учебной нагрузки, Вы можете внести его в это поле

Причины снижения учебной нагрузки

Для проверки показателей своей учебно-методической нагрузки нужно зайти в блок ЕЛК «Учебные сервисы» - «Основное образование» - «Нагрузка»

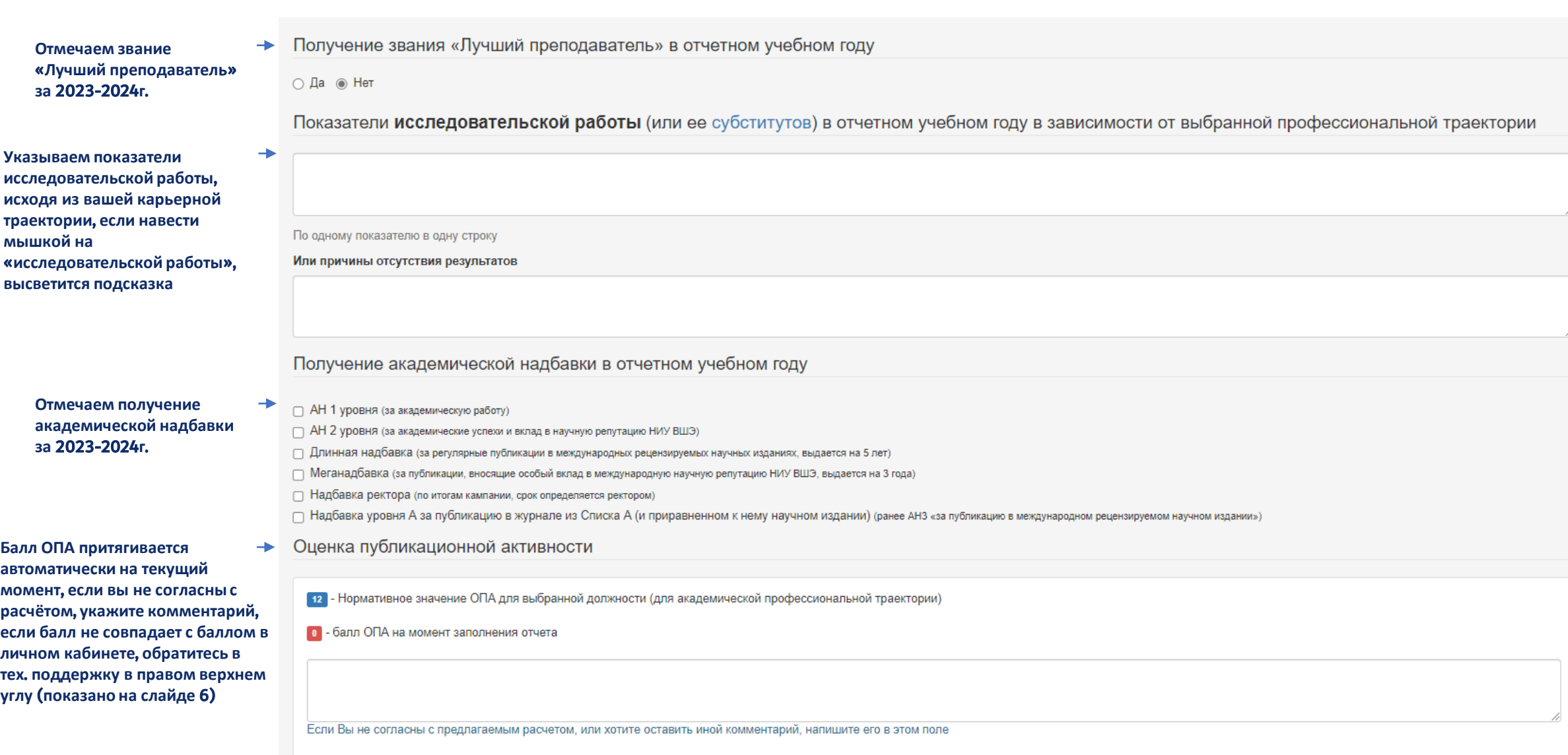

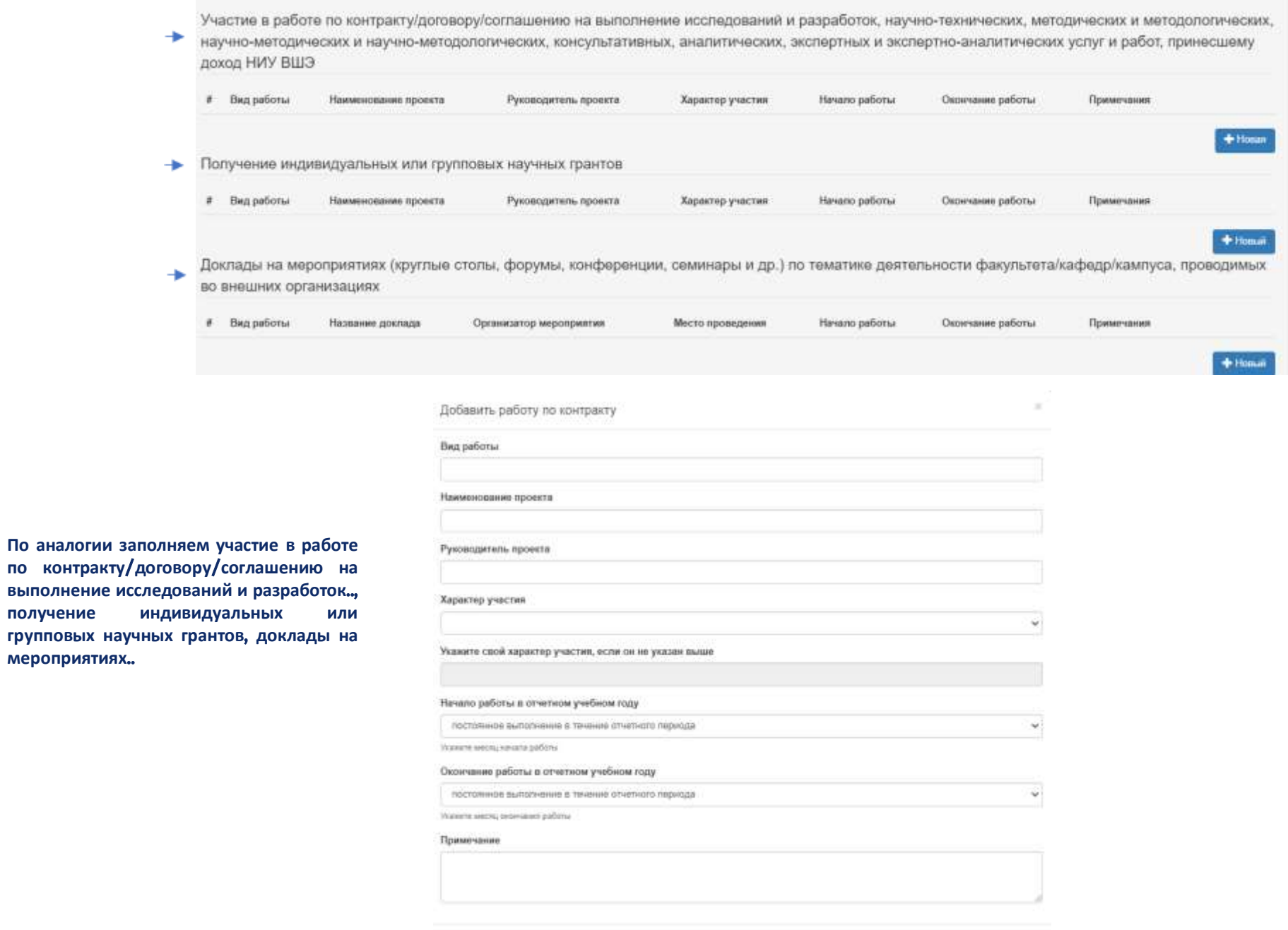

 $n$ **получение** 

# **Заполняем организационную работу** (**полезная деятельность в интересах университета**)

**Участие в работе коллегиальных орган если кликнуть мышкой на «коллегиал органов», загрузится примерный перечень** 

> **Проверяем заполненную информацию и сохраняем отчет ЕК**!

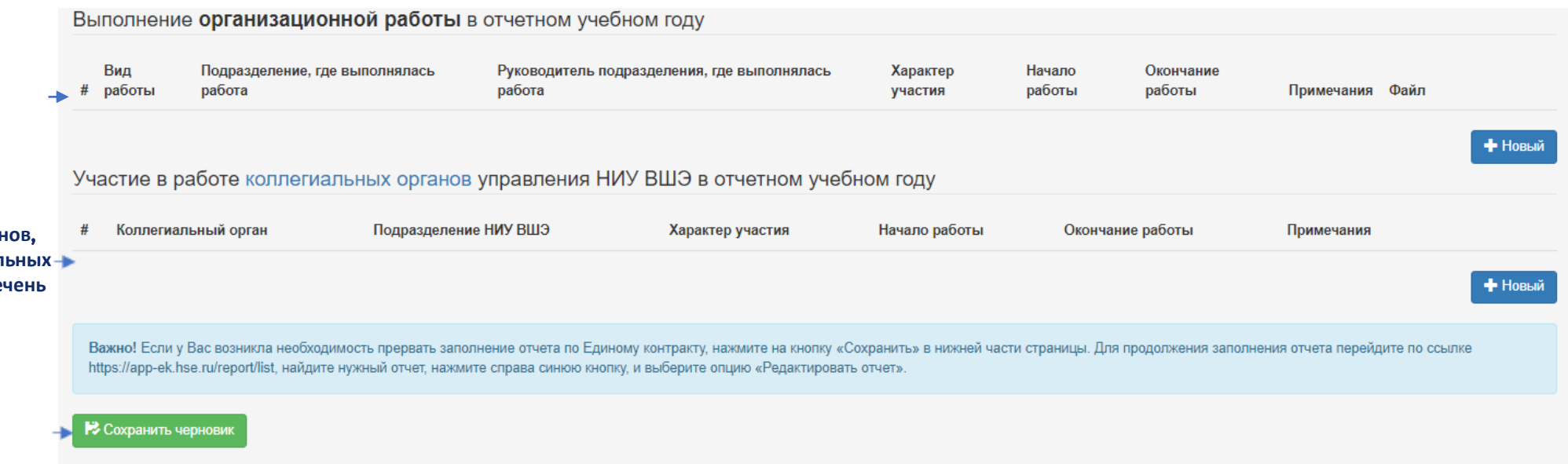

# Отчеты

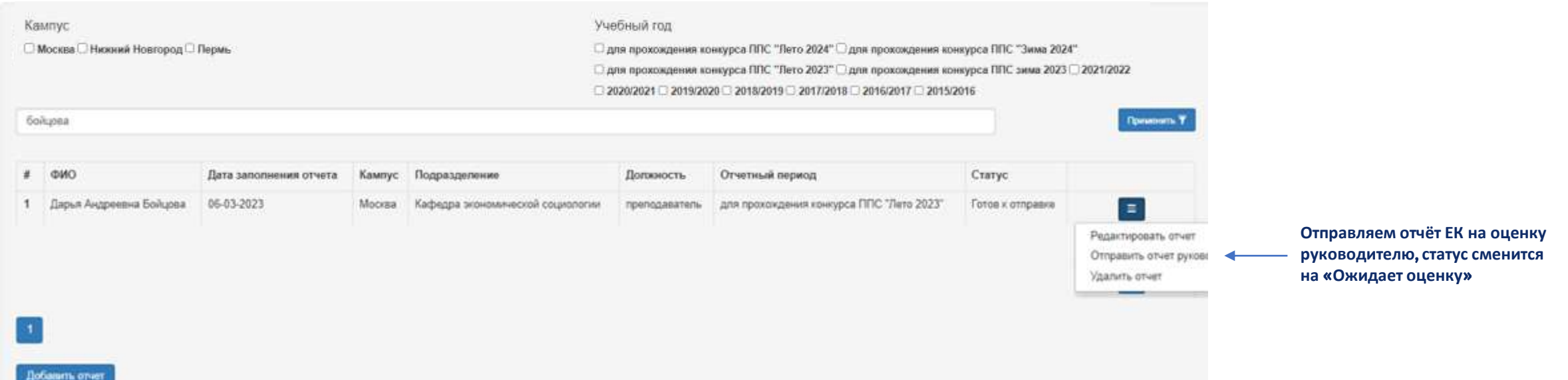